# Package 'DCLEAR'

September 3, 2021

Version 1.0.8 Date 2021-09-03 Title Distance Based Cell Lineage Reconstruction Author Il-Youp Kwak [aut, cre], Wuming Gong [aut] Maintainer Il-Youp Kwak <ikwak2@cau.ac.kr> License GPL-3 VignetteBuilder knitr LinkingTo Rcpp, RcppArmadillo RoxygenNote 7.1.1 **Depends**  $R (= 3.6.0)$ biocViews Encoding UTF-8 Imports BiocParallel, dplyr, Matrix, matrixStats, ape, phangorn, Rcpp, igraph, methods, purrr, stringr, tidyr, tidyverse, rBayesianOptimization, rlang, BiocGenerics

Suggests knitr, rmarkdown, markdown

Description R codes for distance based cell lineage reconstruction. Our methods won both subchallenges 2 and 3 of the Allen Institute Cell Lineage Reconstruction DREAM Challenge in 2020. The challenge paper is Gong et al. (2021) [<doi:10.1016/j.cels.2021.05.008>](https://doi.org/10.1016/j.cels.2021.05.008).

URL <https://github.com/ikwak2/DCLEAR>

NeedsCompilation yes

Repository CRAN

Date/Publication 2021-09-03 11:40:02 UTC

# R topics documented:

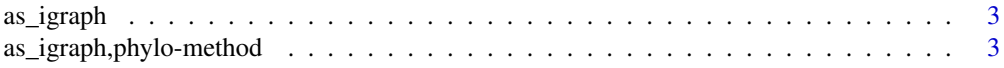

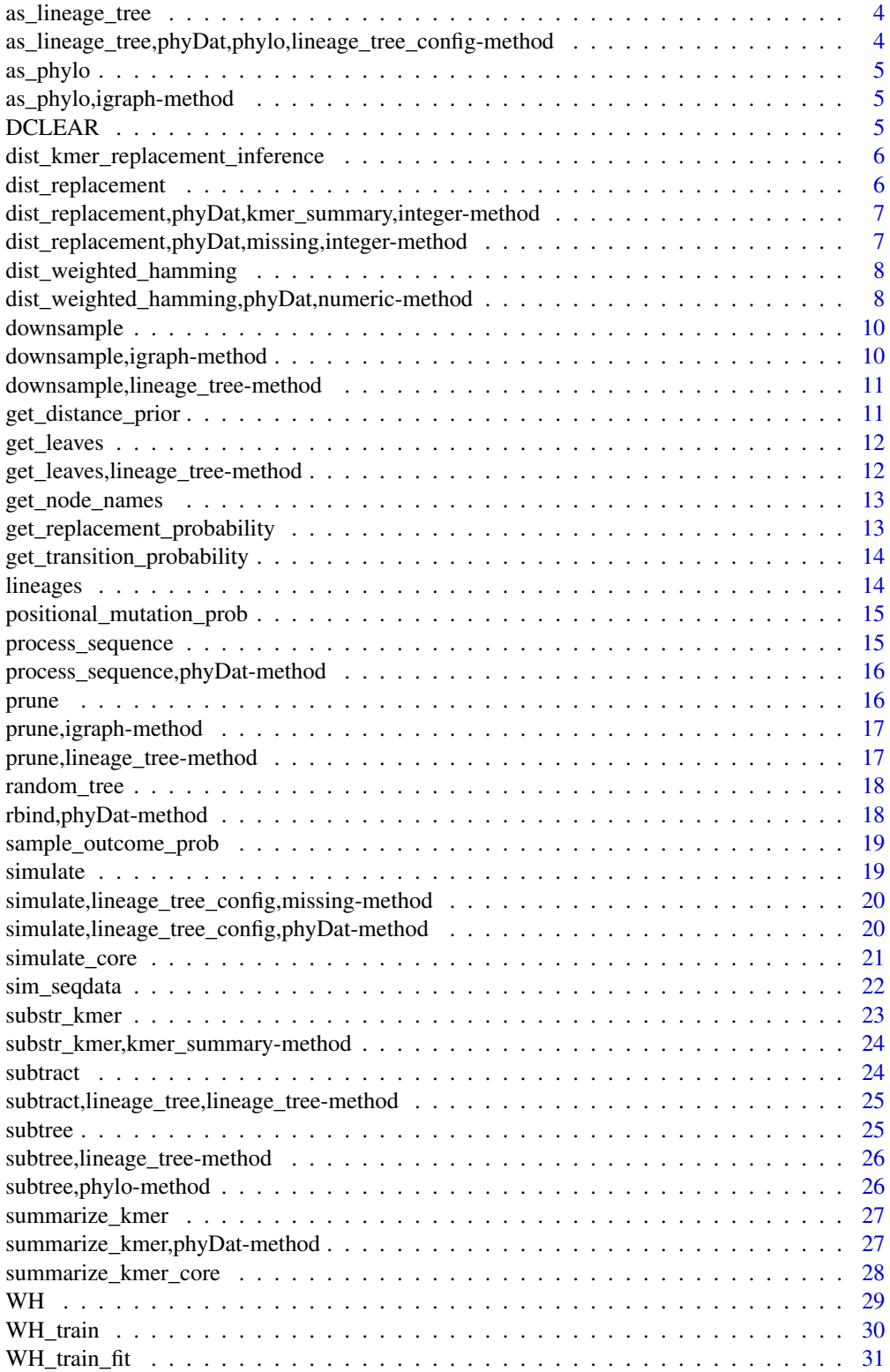

#### <span id="page-2-0"></span>as\_igraph 3

#### **Index** [32](#page-31-0)

as\_igraph *Generic function for as\_igraph*

# Description

Generic function for as\_igraph

#### Usage

as\_igraph(x, ...)

# Arguments

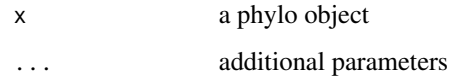

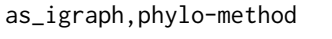

*as\_igraph*

# Description

Convert an phylo object to an igraph object, while keeping the weight (in contrast to igraph::as.igraph)

#### Usage

## S4 method for signature 'phylo' as\_igraph(x)

#### Arguments

x a phylo object

# Value

an igraph object

<span id="page-3-0"></span>

#### Description

Generic function for as\_lineage\_tree

# Usage

as\_lineage\_tree(x, y, config, ...)

#### Arguments

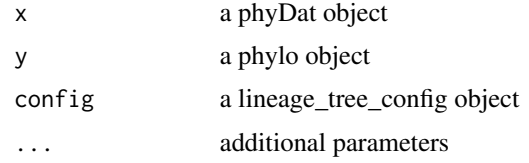

as\_lineage\_tree,phyDat,phylo,lineage\_tree\_config-method *as\_lineage\_tree*

# Description

Convert a phylo object and a phyDat object to a lineage\_tree object

#### Usage

```
## S4 method for signature 'phyDat, phylo, lineage_tree_config'
as_lineage_tree(x, y, config, ...)
```
#### Arguments

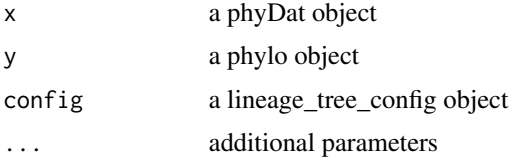

#### Value

a lineage\_tree object

<span id="page-4-0"></span>

#### Description

Generic function for as\_phylo

#### Usage

 $as\_phylo(x, \ldots)$ 

# Arguments

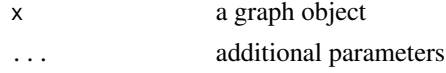

as\_phylo,igraph-method

*as\_phylo*

#### Description

Convert an igraph object to a phylo object

#### Usage

## S4 method for signature 'igraph' as\_phylo(x)

#### Arguments

x an igraph object

#### Value

a phylo object or a igraph object

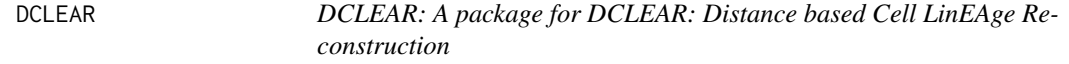

#### Description

Distance based methods for inferring lineage treess from single cell data

<span id="page-5-0"></span>dist\_kmer\_replacement\_inference

*Core function of computing kmer replacement distance*

#### Description

Compute the sequence distance matrix using inferred kmer replacement matrix

#### Usage

```
dist_kmer_replacement_inference(x, kmer_summary, k = 2)
```
# Arguments

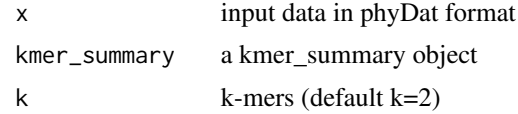

# Value

a dist object

#### Author(s)

Wuming Gong (gongx030@umn.edu)

dist\_replacement *Generic function for dist\_replacement*

#### Description

Generic function for dist\_replacement

# Usage

```
dist_replacement(x, kmer_summary, k, ...)
```
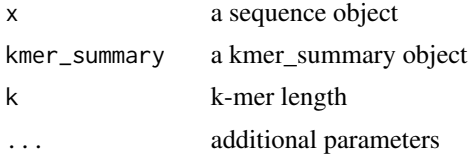

<span id="page-6-0"></span>dist\_replacement,phyDat,kmer\_summary,integer-method *Compute the kmer replacement distance*

#### Description

Compute the kmer replacement distance between sequences

#### Usage

```
## S4 method for signature 'phyDat, kmer_summary, integer'
dist_replacement(x, kmer_summary, k = 2, ...)
```
#### Arguments

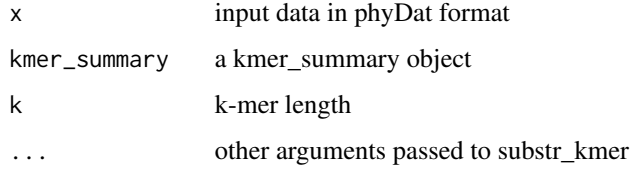

#### Value

a dist object

#### Author(s)

Wuming Gong (gongx030@umn.edu)

dist\_replacement,phyDat,missing,integer-method *Compute the kmer replacement distance*

#### Description

Compute the kmer replacement distance between sequences

#### Usage

```
## S4 method for signature 'phyDat, missing, integer'
dist_{replacent(x, kmer_{sumary, k = 2L, ...)}
```
# <span id="page-7-0"></span>Arguments

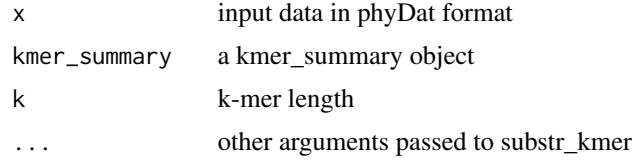

# Value

a dist object

#### Author(s)

Wuming Gong (gongx030@umn.edu)

dist\_weighted\_hamming *Generic function for dist\_weighted\_hamming*

#### Description

Generic function for dist\_weighted\_hamming

#### Usage

```
dist_weighted_hamming(x, wVec, ...)
```
# Arguments

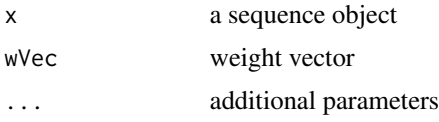

dist\_weighted\_hamming,phyDat,numeric-method *dist\_weighted\_hamming*

# Description

implementation of weighted hamming algorithm

#### Usage

```
## S4 method for signature 'phyDat,numeric'
dist_weighted_hamming(x, wVec, dropout = FALSE)
```
#### **Arguments**

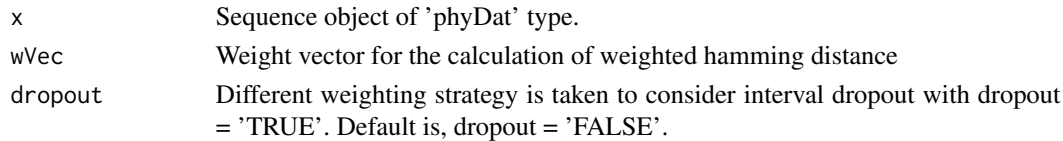

#### Value

Calculated distance matrix of input sequences. The result is a 'dist' class object.

#### Author(s)

Il-Youp Kwak

#### Examples

```
library(DCLEAR)
library(phangorn)
library(ape)
set.seed(1)
mu_d1 = c( 30, 20, 10, 5, 5, 1, 0.01, 0.001)
mu_d1 = mu_d1/sum(mu_d1)simn = 10 # number of cell samples
m = 10 ## number of targets
sD = sim\_seqdata(sim_n = simn, m = m, mu_d = 0.03,d = 12, n_s = length(mu_d1), outcome_prob = mu_d1, p_d = 0.005)
## RF score with hamming distance
D_hm = dist.hamming(sD$seqs)
tree_hm = NJ(D_hm)RF.dist(tree_hm, sD$tree, normalize = TRUE)
## RF score with weighted hamming
InfoW = -log(mu_d1)Infow[1:2] = 1Infow[3:7] = 4.5D_wh = dist_weighted_hamming(sD$seqs, InfoW, dropout = FALSE)
tree_wh = NJ(D_wh)RF.dist(tree_wh, sD$tree, normalize = TRUE)
## RF score with weighted hamming, cosidering dropout situation
nflow = -log(mu_d1)Infow[1] = 1Infow[2] = 12Infow[3:7] = 3D_wh2 = dist_weighted_hamming(sD$seqs, InfoW, dropout = TRUE)
tree_wh2= NJ(D_wh2)
RF.dist(tree_wh2, sD$tree, normalize = TRUE)
```
<span id="page-9-0"></span>

# Description

Generic function for downsample

#### Usage

downsample(x, ...)

# Arguments

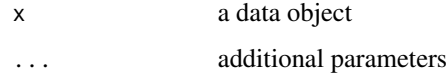

downsample,igraph-method

*downsample*

# Description

Sample a lineage tree

# Usage

## S4 method for signature 'igraph' downsample(x,  $n = 10L, ...$ )

# Arguments

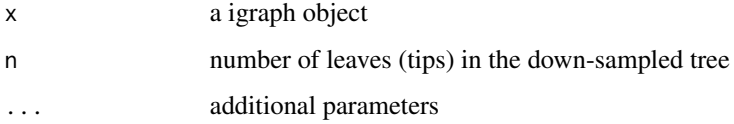

#### Value

a phylo object

<span id="page-10-0"></span>downsample,lineage\_tree-method *downsample*

#### Description

Sample a lineage tree

#### Usage

## S4 method for signature 'lineage\_tree' downsample(x,  $n = 10L, ...$ )

#### Arguments

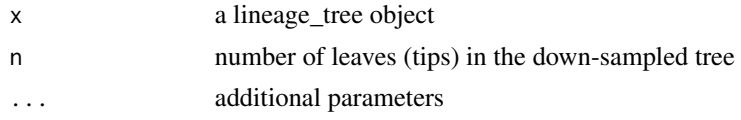

#### Value

a lineage\_tree object

get\_distance\_prior *get\_distance\_prior*

# Description

prior distribution of distance

#### Usage

```
get_distance_prior(x)
```
#### Arguments

x a kmer\_summary object

#### Value

a probabilistic vector of the distribution of nodal distances

#### Author(s)

Wuming Gong (gongx030@umn.edu)

<span id="page-11-0"></span>

# Description

Generic function for get\_leaves

#### Usage

get\_leaves(x, ...)

#### Arguments

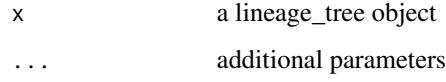

get\_leaves,lineage\_tree-method *get\_leaves*

# Description

Get the leaf sequences

#### Usage

## S4 method for signature 'lineage\_tree' get\_leaves(x, ...)

#### Arguments

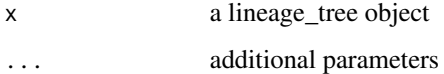

# Value

a phyDat object

<span id="page-12-0"></span>get\_node\_names *get\_node\_names*

#### Description

Convenient function for get node names

#### Usage

get\_node\_names(x)

#### Arguments

x node id

#### Value

node names

# Author(s)

Wuming Gong (gongx030@umn.edu)

```
get_replacement_probability
```
*get\_replacement\_probability*

#### Description

Compute p(A,B|d), the conditional probability of seeing a replacement of from kmer A to B or vice versa

#### Usage

```
get_replacement_probability(x)
```
#### Arguments

x a kmer\_summary object

#### Value

an 3D probabilistic array (kmers by kmers by distances)

#### Author(s)

Wuming Gong (gongx030@umn.edu)

<span id="page-13-0"></span>get\_transition\_probability

*get\_transition\_probability*

#### Description

Compute p(A,X|B,Y,d), the conditional probability of seeing a replacement from A to B given the previous replacement B from Y at nodal distance d

#### Usage

get\_transition\_probability(x)

#### Arguments

x a kmer\_summary object

#### Value

an 3D probabilistic array (kmers by kmers by distances)

#### Author(s)

Wuming Gong (gongx030@umn.edu)

lineages *Lineage data*

#### Description

Lineage data

#### Usage

```
data(lineages)
```
### Format

An object of class list of length 100.

#### Examples

data(lineages)

<span id="page-14-0"></span>positional\_mutation\_prob

*positional\_mutation\_prob*

# Description

Convenient function for get node names

#### Usage

positional\_mutation\_prob(x, config)

#### Arguments

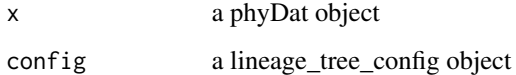

### Value

a positional mutation probability matrix

process\_sequence *Generic function for process\_sequence*

#### Description

Generic function for process\_sequence

#### Usage

```
process_sequence(x, ...)
```
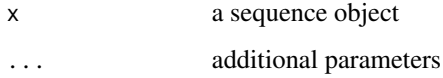

<span id="page-15-0"></span>process\_sequence,phyDat-method

*Process sequences*

# Description

Process sequences

# Usage

## S4 method for signature 'phyDat' process\_sequence(x, division = 16L)

#### Arguments

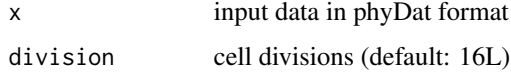

# Value

a 'lineage\_tree\_config' object

# Author(s)

Wuming Gong (gongx030@umn.edu)

prune *Generic function for prune*

# Description

Generic function for prune

#### Usage

 $prune(x, \ldots)$ 

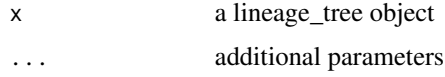

<span id="page-16-0"></span>prune,igraph-method *prune*

#### Description

Trim a full lineage tree into phylogenetic tree

#### Usage

```
## S4 method for signature 'igraph'
prune(x, weighted = TRUE, ...)
```
# Arguments

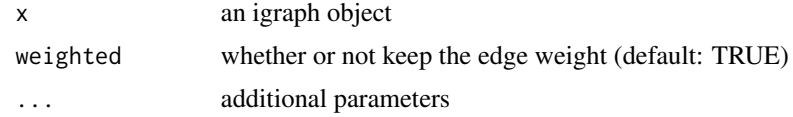

#### Value

an igraph object

```
prune,lineage_tree-method
                       prune
```
# Description

Trim a full lineage tree into phylogenetic tree

#### Usage

```
## S4 method for signature 'lineage_tree'
prune(x, \ldots)
```
#### Arguments

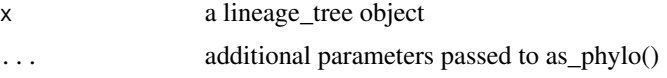

### Value

a lineage\_tree object

<span id="page-17-0"></span>random\_tree *random\_tree*

#### Description

Simulate a random lineage tree

#### Usage

random\_tree(n\_samples, division = 16L)

#### Arguments

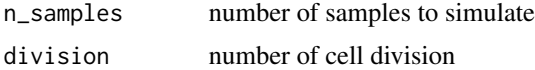

# Value

a data frame

#### Author(s)

Wuming Gong (gongx030@umn.edu)

rbind,phyDat-method *rbind*

#### Description

Concatenate multiple phyDat objects

#### Usage

```
## S4 method for signature 'phyDat'
rbind(..., deparse.level = 1)
```
#### Arguments

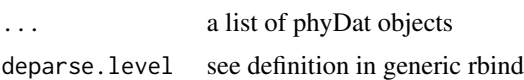

#### Value

a phyDat object

<span id="page-18-0"></span>sample\_outcome\_prob *sample\_outcome\_prob*

#### Description

Sampling outcome probability based on a gamma distribution

#### Usage

```
sample_outcome_prob(config, num_states = 20L, shape = 0.1, scale = 2)
```
# Arguments

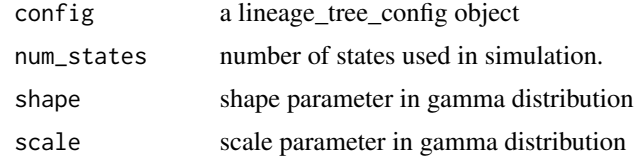

#### Value

a probability vector for each alphabet

#### Author(s)

Wuming Gong (gongx030@umn.edu)

simulate *Generic function for simulate*

#### Description

Generic function for simulate

#### Usage

simulate(config, x, ...)

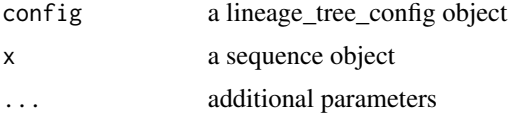

<span id="page-19-0"></span>simulate,lineage\_tree\_config,missing-method *simulate*

#### Description

Simulate a cell lineage tree Adoped from https://github.com/elifesciences-publications/CRISPR\_recorders\_sims/blob/master.

#### Usage

```
## S4 method for signature 'lineage_tree_config,missing'
simulate(config, x, n_samples = 200, ...)
```
#### Arguments

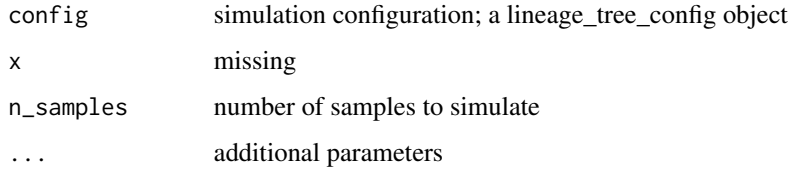

#### Value

a lineage\_tree object

### Author(s)

Wuming Gong (gongx030@umn.edu)

simulate,lineage\_tree\_config,phyDat-method *simulate*

# Description

Simulate a cell lineage tree based on a set of sequences

#### Usage

```
## S4 method for signature 'lineage_tree_config,phyDat'
simulate(config, x, n\_samples = 200L, ...)
```
#### <span id="page-20-0"></span>simulate\_core 21

# Arguments

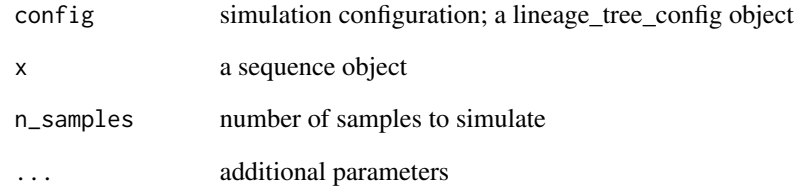

# Value

a lineage\_tree object

# Author(s)

Wuming Gong (gongx030@umn.edu)

simulate\_core *simulate\_core*

#### Description

Simulate a cell lineage tree Adoped from https://github.com/elifesciences-publications/CRISPR\_recorders\_sims/blob/master.

#### Usage

simulate\_core(config, mp = NULL, n\_samples = 200L, ...)

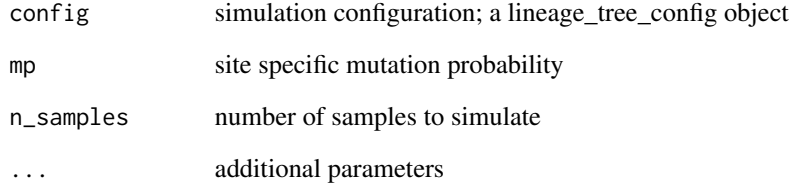

<span id="page-21-0"></span>sim\_seqdata *sim\_seqdata*

#### Description

Generate singe cell barcode data set with tree shaped lineage information

# Usage

```
sim_seqdata(
  sim_n = 200,
  m = 200,
  mu_d = 0.03,
  d = 15,
  n_S = 23,
  outcome_prob = NULL,
  p_d = 0.003\mathcal{L}
```
#### Arguments

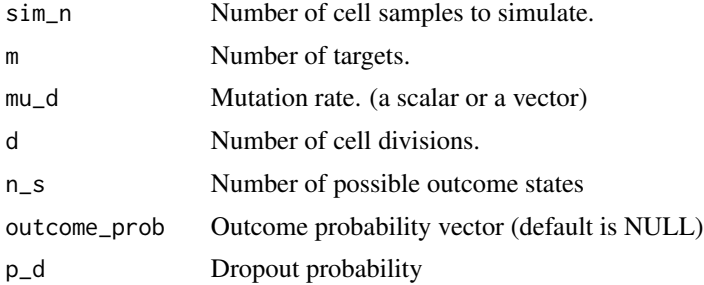

# Value

The result is a list containing two objects, 'seqs' and 'tree'. The 'seqs' is 'phyDat' object of 'sim\_n' number of simulated barcodes corresponding to each cell, and The 'tree' is a 'phylo' object, a ground truth tree structure for the simulated data.

#### Author(s)

Il-Youp Kwak

#### Examples

```
library(DCLEAR)
library(phangorn)
library(ape)
```
<span id="page-22-0"></span>substr\_kmer 23

```
set.seed(1)
mu_d1 = c( 30, 20, 10, 5, 5, 1, 0.01, 0.001)
mu_d1 = mu_d1/sum(mu_d1)simn = 10 # number of cell samples
m = 10 ## number of targets
sD = sim\_seqdata(sim_n = simn, m = m, mu_d = 0.03,d = 12, n_s = length(mu_d1), outcome_prob = mu_d1, p_d = 0.005)
## RF score with hamming distance
D_hm = dist.hamming(sD$seqs)
tree_hm = NJ(D_hm)RF.dist(tree_hm, sD$tree, normalize = TRUE)
## RF score with weighted hamming
InfoW = -log(mu_d1)Infow[1:2] = 1Infow[3:7] = 4.5D_wh = dist_weighted_hamming(sD$seqs, InfoW, dropout=FALSE)
tree_wh = NJ(D_wh)RF.dist(tree_wh, sD$tree, normalize = TRUE)
## RF score with weighted hamming, cosidering dropout situation
nrow = -log(mu_d1)Infow[1] = 1InfoW[2] = 12
Infow[3:7] = 3D_wh2 = dist_weighted_hamming(sD$seqs, InfoW, dropout = TRUE)
tree_wh2= NJ(D_wh2)
RF.dist(tree_wh2, sD$tree, normalize = TRUE)
```
substr\_kmer *Generic function for substr\_kmer*

#### Description

Generic function for substr\_kmer

#### Usage

substr\_kmer(x, ...)

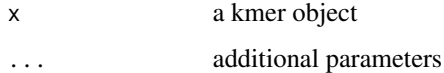

<span id="page-23-0"></span>substr\_kmer,kmer\_summary-method *Subseting a kmer\_summary object*

# Description

Summarize the short k-mer summary from the long k-mer summary

#### Usage

```
## S4 method for signature 'kmer_summary'
substr_kmer(x, k = 2)
```
# Arguments

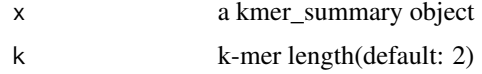

#### Value

a new kmer\_summary object

#### Author(s)

Wuming Gong (gongx030@umn.edu)

subtract *Generic function for subtract*

#### Description

Generic function for subtract

#### Usage

 $subtract(x, y, ...)$ 

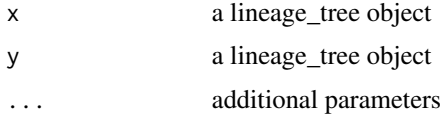

<span id="page-24-0"></span>subtract,lineage\_tree,lineage\_tree-method *subtract*

#### Description

Subtract a subtree from a large tree

#### Usage

```
## S4 method for signature 'lineage_tree,lineage_tree'
subtract(x, y, ...)
```
# Arguments

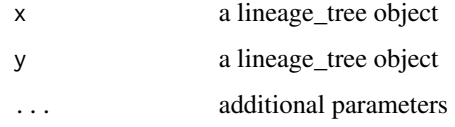

# Value

a lineage\_tree object

subtree *Generic function for subtree*

# Description

Generic function for subtree

#### Usage

subtree(x, ...)

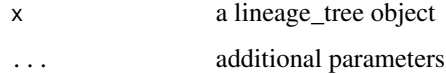

<span id="page-25-0"></span>subtree,lineage\_tree-method *subtree*

# Description

Extract a subtree with specific leaves

#### Usage

```
## S4 method for signature 'lineage_tree'
subtree(x, leaves = NULL, ...)
```
#### Arguments

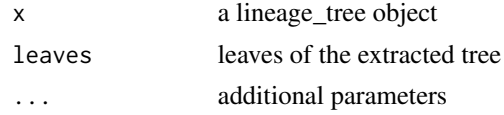

#### Value

a lineage\_tree object

subtree,phylo-method *subtree*

# Description

Extract a subtree with specific leaves

#### Usage

```
## S4 method for signature 'phylo'
subtree(x, leaves = NULL, ...)
```
#### Arguments

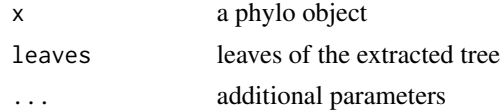

# Value

a pylo object

<span id="page-26-0"></span>

#### Description

Generic function for summarize\_kmer

#### Usage

summarize\_kmer(x, ...)

#### Arguments

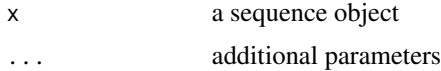

```
summarize_kmer,phyDat-method
```
*summarize\_kmer*

# Description

Summarize kmer distributions with input sequences

# Usage

```
## S4 method for signature 'phyDat'
summarize_kmer(
 x,
 division = 16L,
 k = 2,reps = 20L,
 n_samples = 200L,
 n_nodes = 100L,
 n_targets
)
```
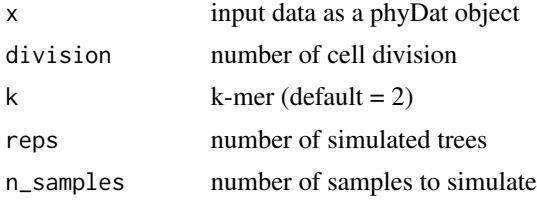

<span id="page-27-0"></span>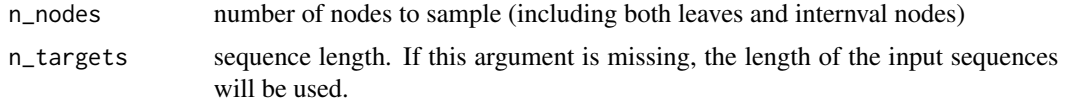

# Value

a kmer\_summary object

#### Author(s)

Wuming Gong (gongx030@umn.edu)

summarize\_kmer\_core *summarize\_kmer\_core*

#### Description

Summarize kmer distributions (core function)

#### Usage

```
summarize_kmer_core(
 k = 2,reps = 20L,
 n_samples = 200L,
 n_nodes = 100L,
 config = NULL
)
```
#### Arguments

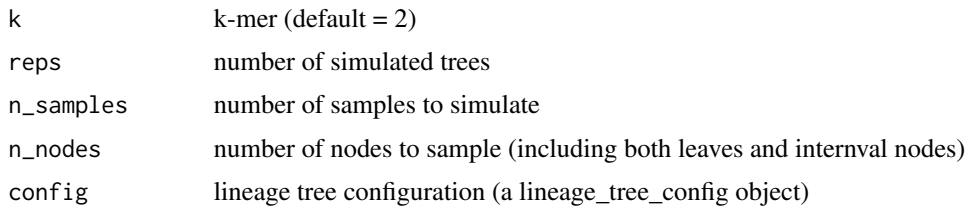

### Value

a kmer\_summary object

#### Author(s)

Wuming Gong (gongx030@umn.edu)

<span id="page-28-0"></span>WH *WH*

#### Description

implementation of weighted hamming algorithm

# Usage

 $WH(x, Infow, dropout = FALSE)$ 

#### Arguments

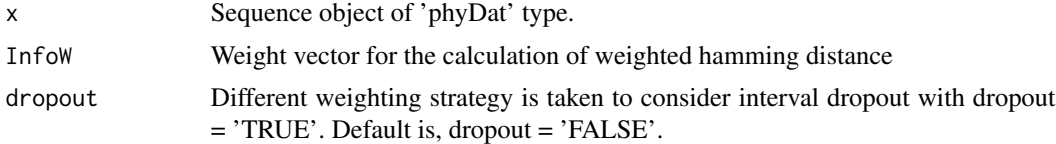

# Value

Calculated distance matrix of input sequences. The result is a 'dist' class object.

#### Author(s)

Il-Youp Kwak

#### Examples

```
set.seed(1)
library(phangorn)
mu_d1 = c( 30, 20, 10, 5, 5, 1, 0.01, 0.001)
mu_d1 = mu_d1/sum(mu_d1)simn = 10 # number of cell samples
m = 10 ## number of targets
sD = sim\_seqdata(sim_n = sim, m = m, mu_d = 0.03,d = 12, n_s = length(mu_d1), outcome_prob = mu_d1, p_d = 0.005)
## RF score with hamming distance
D_h = dist.hamming(sD$seqs)
tree_h= NJ(D_h)
RF.dist(tree_h, sD$tree, normalize = TRUE)
## RF score with weighted hamming
InfoW = -log(mu_d1)InfoW[1:2] = 1Infow[3:7] = 4.5D_wh = WH(sD$seqs, InfoW)
```
#### <span id="page-29-0"></span>30 WH\_train

```
tree_wh= NJ(D_wh)
RF.dist(tree_wh, sD$tree, normalize = TRUE)
## RF score with weighted hamming, cosidering dropout situation
nflow = -log(mu_d1)Infow[1] = 1InfoW[2] = 12
Infow[3:7] = 3D_wh2 = WH(sD$seqs, InfoW, dropout=TRUE)
tree_wh2= NJ(D_wh2)
RF.dist(tree_wh2, sD$tree, normalize = TRUE)
```
#### WH\_train *Train weights for WH*

# Description

Train weights for WH and output weight vector

#### Usage

```
WH_L train(X, loc0 = 2, locDropout = 1, locMissing = FALSE)
```
#### Arguments

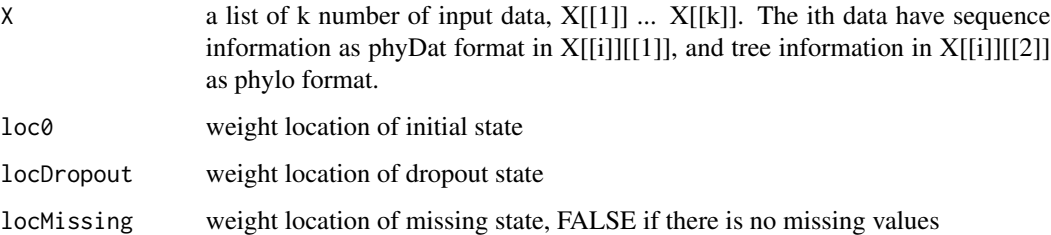

#### Value

a weight vector

#### Author(s)

Il-Youp Kwak (ikwak2@cau.ac.kr)

<span id="page-30-0"></span>

# Description

Train weights for WH using the given data, and fit the distance matrix for a input sequence.

# Usage

WH\_train\_fit(x, X)

# Arguments

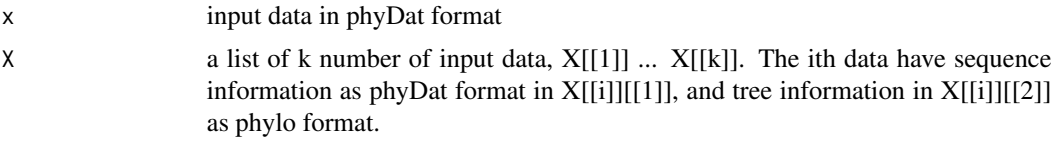

# Value

a dist object

# Author(s)

Il-Youp Kwak (ikwak2@cau.ac.kr)

# <span id="page-31-0"></span>**Index**

```
∗ datasets
   lineages, 14
as_igraph, 3
as_igraph,phylo-method, 3
as_lineage_tree, 4
as_lineage_tree,phyDat,phylo,lineage_tree_con$ig<del>uhetn</del>odineage_tree_config,missing-method,
       4
as_phylo, 5
5
DCLEAR, 5
dist_kmer_replacement_inference, 6
dist_replacement, 6
dist_replacement,phyDat,kmer_summary,integer-methodçt,lineage_tree,lineage_tree-method,
       7
25</code>
       7
dist_weighted_hamming, 8
dist_weighted_hamming,phyDat,numeric-method,
       8
downsample, 10
10
11
get_distance_prior, 11
get_leaves, 12
get_leaves,lineage_tree-method, 12
get_node_names, 13
get_replacement_probability, 13
get_transition_probability, 14
lineages, 14
positional_mutation_prob, 15
process_sequence, 15
process_sequence,phyDat-method, 16
prune, 16
prune,igraph-method, 17
prune,lineage_tree-method, 17
                                          random_tree, 18
                                          rbind,phyDat-method, 18
                                          sample_outcome_prob, 19
                                          sim_seqdata, 22
                                          simulate, 19
                                                 20
                                          simulate,lineage_tree_config,phyDat-method,
                                                 20
                                          simulate_core, 21
                                          substr_kmer, 23
                                          substr_kmer,kmer_summary-method, 24
                                          subtract, 24
                                                 25
                                          26
                                          subtree,phylo-method, 26
                                          summarize_kmer, 27
                                          summarize_kmer,phyDat-method, 27
                                          summarize_kmer_core, 28
                                          WH, 29
                                          WH_train, 30
                                          WH_train_fit, 31
```